# CSE211: Compiler Design

Nov. 15, 2023

- Topic: SMP parallelism
  - Candidate DOALL loops
  - Safety checking

- Discussion questions:
  - What parallel frameworks have you used?
  - Do you achieve linear speedup?
  - When is it safe to parallelize for loops?

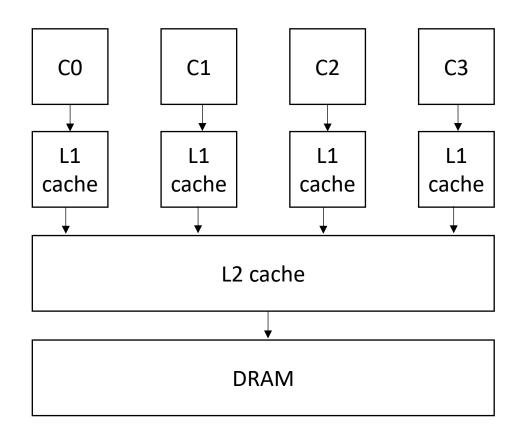

#### Announcements

- Homework 2 is out
  - Due on \*Wednesday\*
  - I have office hours today
  - Rithik has office hours tomorrow
- Start thinking about 2<sup>nd</sup> paper
- Start thinking about final project
  - Deadline is to get final project APPROVED, not start brainstorming
- Homework 3 is assigned on Wednesday

#### Announcements

#### • Grading:

- HW 1 grades and midterm are completely finished
  - Come see us during office hours if you have questions
- Please make some time to see Rithik (for HW 1 or midterm) or me (midterm) if you lost any points that you don't think you should have.
- We released the tests so you can see what you passed/failed
- Paper report \*nearly\* finished
- 2 week deadline to discuss grades

#### Review ILP

## Finding dependencies in the compiler

What type of instructions can be done in parallel?

two instructions can be executed in parallel if they are independent

$$x = z + w;$$
  
 $a = b + c;$ 

Two instructions are independent if the operand registers are disjoint from the result registers

instructions that are not independent cannot be executed in parallel

$$x = z + w;$$
  
 $a = b + x;$ 

#### **Data Dependencies**

```
r0 = neg(b);
r1 = b * b;
r2 = 4 * a;
r3 = r2 * c;
r4 = r1 - r3;
r5 = sqrt(r4);
r6 = r0 - r5;
r7 = 2 * a;
r8 = r6 / r7;
x = r8;
```

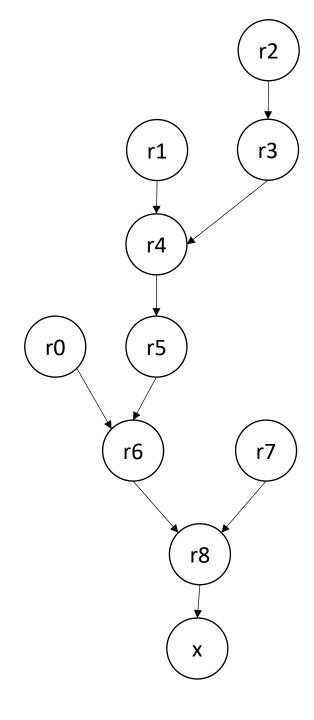

## Control dependencies

$$x = z + w;$$
if  $(x > 100)$ 
 $a = b + c;$ 

# Instructions in different CFG nodes have control-dependencies

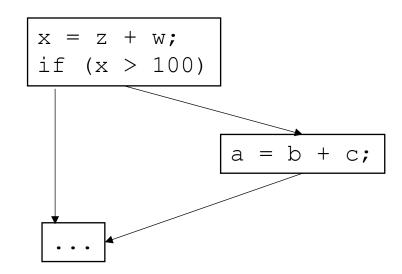

#### Memory dependencies

#### True dependence: Read-after-write

$$a[i] = z + w_i$$

$$x = a[i]$$

#### Output dependence: Write-after-write

$$a[i] = z + w;$$
  $a[i] = z + w;$   
 $x = a[i]$   $a[i] = a + b;$ 

#### Dependencies can be removed

#### anti-dependence: Write-after-read

$$x = a[i]$$
  
 $a[i] = z + w;$ 

#### Dependencies can be delayed

#### How can hardware execute ILP?

Pipeline parallelism

 Abstract mental model for compiler:

- N-stage pipeline
- N instructions can be in-flight
- Dependencies stall pipeline

instr1;
instrX0;
instrX1;
instr2;
instrX2;
instrX3;
instrX3;

stage 1

stage 2

stage 3

If there are non-dependent instructions from other places in the program that we can interleave then we can get back performance!

#### How can hardware execute ILP?

- Executing multiple instructions at once:
- Superscalar architecture:
  - Several sequential operations are issued in parallel
  - hardware detects dependencies

```
issue-width is maximum number of instructions that can be issued in parallel
instr1;
instr2;
if instr0 and instr1 are independent, they will be issued in parallel
```

#### What does this look like in the real world?

- Intel Haswell (2013):
  - Issue width of 4
  - 14-19 stage pipeline
  - OoO execution
- Intel Nehalem (2008)
  - 20-24 stage pipeline
  - Issue width of 2-4
  - OoO execution
- ARM
  - V7 has 3 stage pipeline; Cortex V8 has 13
  - Cortex V8 has issue width of 2
  - OoO execution

- RISC-V
  - Ariane and Rocket are In-Order
  - 3-6 stage pipelines
  - some super scaler implementations (BOOM)

Other examples?

### Using Loop Unrolling to Exploit ILP

• Simple loop unrolling:

```
for (int i = 0; i < SIZE; i+=2) {
    SEQ(i,1);
    SEQ(i,2);
    SEQ(i,N); // end iteration for i
    SEQ(i+1,1);
    SEQ(i+1,2);
    SEQ(i+1, N); // end iteration for i + 1
```

Let SEQ(i,j) be the jth instruction of SEQ(i).

Let each instruction chain have N instructions

#### Using Loop Unrolling to Exploit ILP

Simple loop unrolling:

```
for (int i = 0; i < SIZE; i+=2) {
    SEQ(i,1);
    SEQ(i+1,1);
    SEQ(i,2);
    They can be interleaved
    SEQ(i+1,2);
    ...
    SEQ(i,N);
    SEQ(i+1, N);
}</pre>
```

• Simple implementation:

```
for (int i = 1; i < SIZE; i++) {
    a[0] = REDUCE(a[0], a[i]);
}</pre>
```

If the reduction operator is associative, we can do better!

- chunk array in equal sized partitions and do local reductions
- Consider size 2:

| 1 | 2 | 3 | 4 | 5 | 6 | 7 | 8 |
|---|---|---|---|---|---|---|---|
|   |   |   |   |   |   |   |   |

- chunk array in equal sized partitions and do local reductions
- Consider size 2:

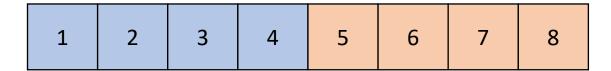

• Simple implementation:

```
for (int i = 1; i < SIZE/2; i++) {
    a[0] = REDUCE(a[0], a[i]);
    a[SIZE/2] = REDUCE(a[SIZE/2], a[(SIZE/2)+i]);
}
a[0] = REDUCE(a[0], a[SIZE/2])</pre>
```

independent instructions can be done in parallel!

# CSE211: Compiler Design

Nov. 15, 2023

- Topic: SMP parallelism
  - Candidate DOALL loops
  - Safety checking

- Discussion questions:
  - What parallel frameworks have you used?
  - Do you achieve linear speedup?
  - When is it safe to parallelize for loops?

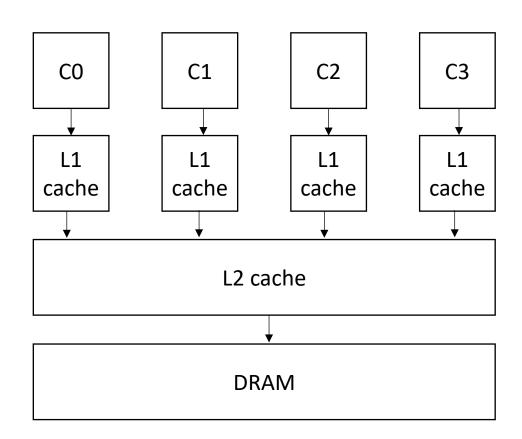

#### Limits of ILP?

- Pipelines?
  - Only so much meaningful work to do perstage.
  - Stage timing imbalance
  - Staging overhead
- Superscalar width?
  - Hardware checking becomes prohibitive:

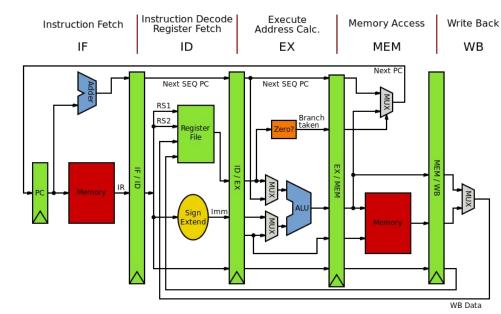

#### Limits of ILP?

- Pipelines?
  - Only so much meaningful work to do perstage.
  - Stage timing imbalance
  - Staging overhead
- Superscalar width?
  - Hardware checking becomes prohibitive:

Collectively the <u>power consumption</u>, complexity and gate delay costs limit the achievable superscalar speedup to roughly eight simultaneously dispatched instructions.

https://en.wikipedia.org/wiki/Superscalar\_processor#Limitations

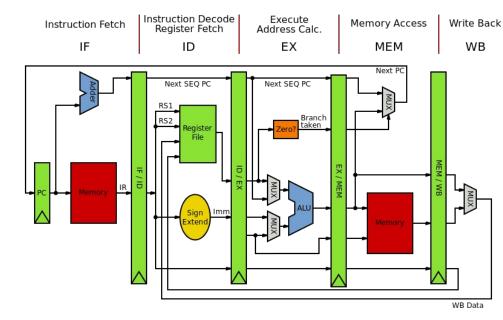

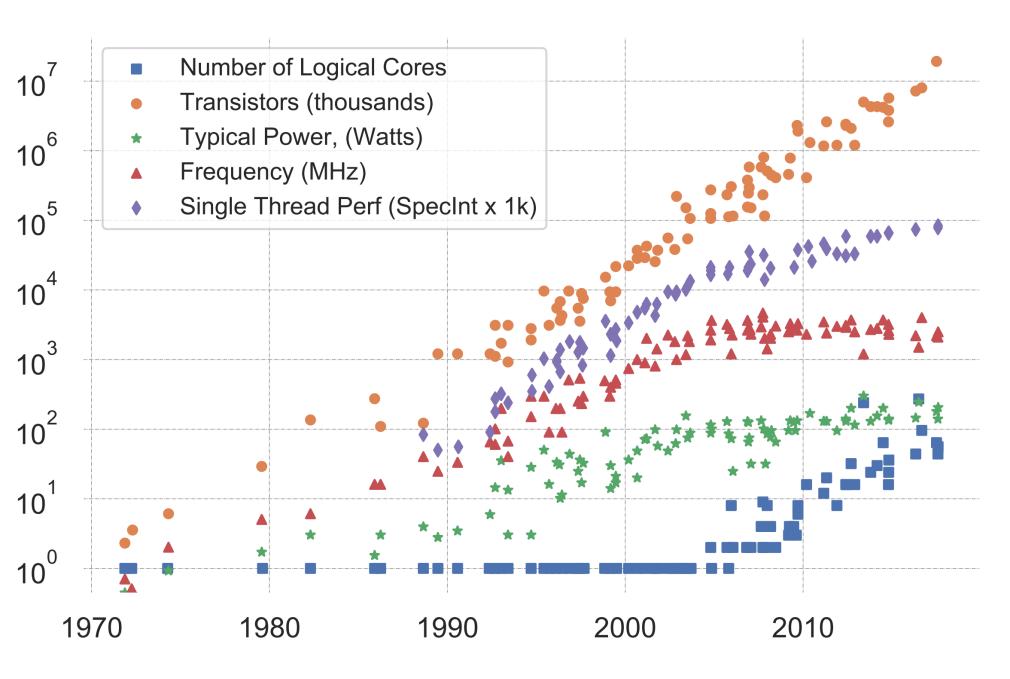

K. Rupp, "40 Years of Mircroprocessor Trend Data," https://www. karlrupp.net/2015/06/40-years-of-microprocessor-trend-data, 2015.

#### Trends

- Frequency scaling: **Dennard's scaling** 
  - Mostly agreed that this is over
- Number of transistors: Moore's law
  - On its last legs?
  - Intel delayed 7nm chips (out now?). Apple has a 5nm. Roadmaps go to 3nm, or 1.8nm
- Chips are not increasing in raw frequency, and space is becoming more valuable

- Collection of "identical" cores
  - Shared memory (access to all system resources)
  - Managed by a single OS
- Pros:
  - Simple(r) HW design
  - Great for multitasking machines

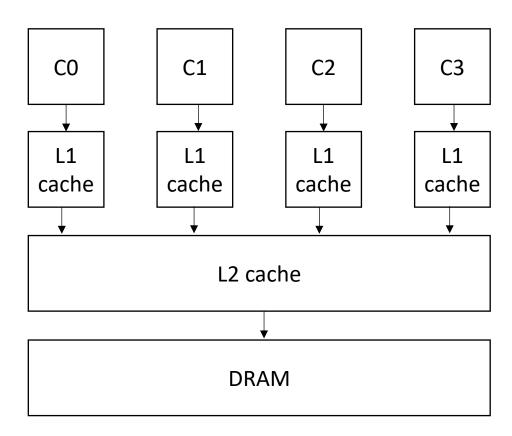

- Collection of "identical" cores
  - Shared memory (access to all system resources)
  - Managed by a single OS
- Pros:
  - Simple(r) HW design
  - Great for multitasking machines

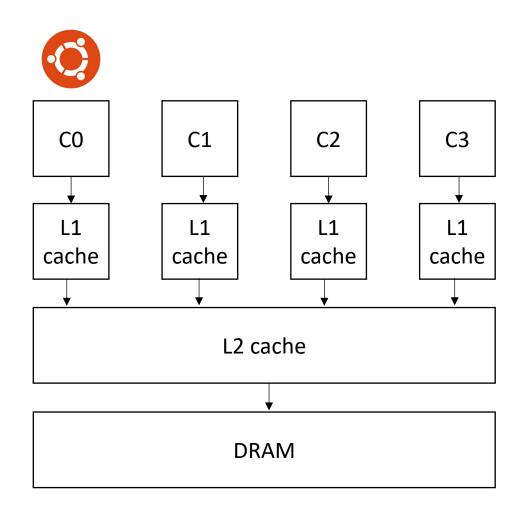

- Collection of "identical" cores
  - Shared memory (access to all system resources)
  - Managed by a single OS
- Pros:
  - Simple(r) HW design
  - Great for multitasking machines

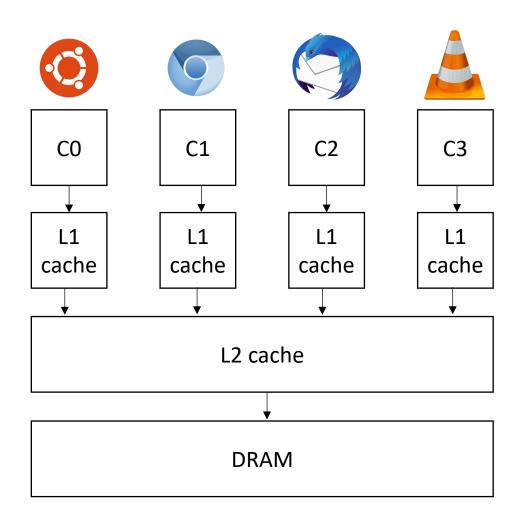

- Collection of "identical" cores
  - Shared memory (access to all system resources)
  - Managed by a single OS
- Pros:
  - Simple(r) HW design
  - Great for multitasking machines
  - Can provide (close to) linear speedups for parallel applications

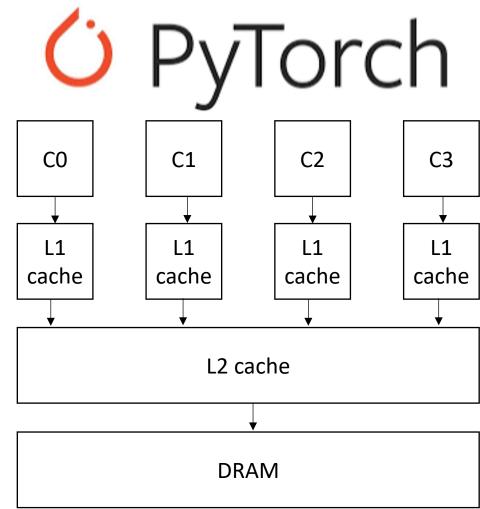

- Collection of "identical" cores
  - Shared memory (access to all system resources)
  - Managed by a single OS
- Pros:
  - Simple(r) HW design
  - Great for multitasking machines
  - Can provide (close to) linear speedups for parallel applications

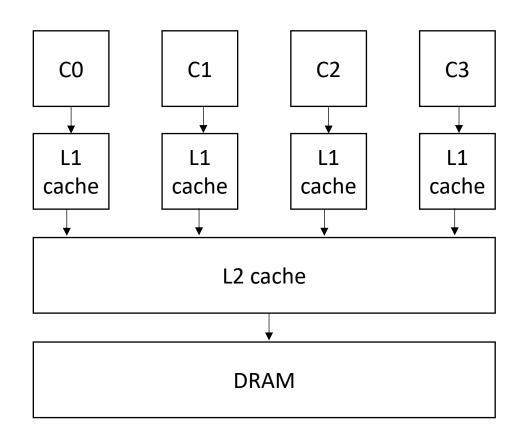

Cons: difficult to program!

## SMP systems are widespread

- Laptops
  - My laptop has 8 cores
  - Most have at least 2
  - New Macbook: 16 core
- Workstations:
  - 2 64 cores
  - ARM racks: 128
- Phones:
  - iPhone: 2 big cores, 4 small cores
  - Samsung: 1 + 3 + 4

\*https://www.crn.com/news/componentsperipherals/ampere-s-new-128-core-altra-cpu-targetsintel-amd-in-the-cloud

### SMP systems are widespread

- Laptops
  - My laptop has 8 cores
  - Most have at least 2
  - New Macbook: 10 core
- Workstations:
  - 2 64 cores
  - ARM racks: 128
- Phones:
  - iPhone: 2 big cores, 4 small cores
  - Samsung: 1 + 3 + 4

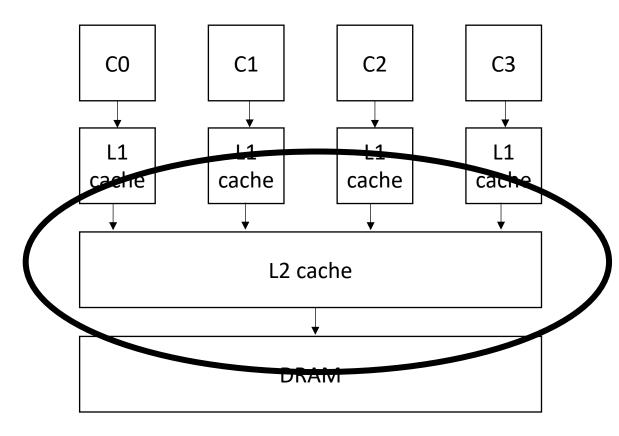

\*https://www.crn.com/news/componentsperipherals/ampere-s-new-128-core-altra-cpu-targetsintel-amd-in-the-cloud

### Potential for Parallel Speedup

Amdahl's law

• Speedup(c) = 
$$\frac{1}{(1-p) + \frac{p}{c}}$$

• Where c is the number of cores and p is the percentage of the program execution time that would be improved by parallelism

Assumes linear speedups

#### **Amdahl's Law**

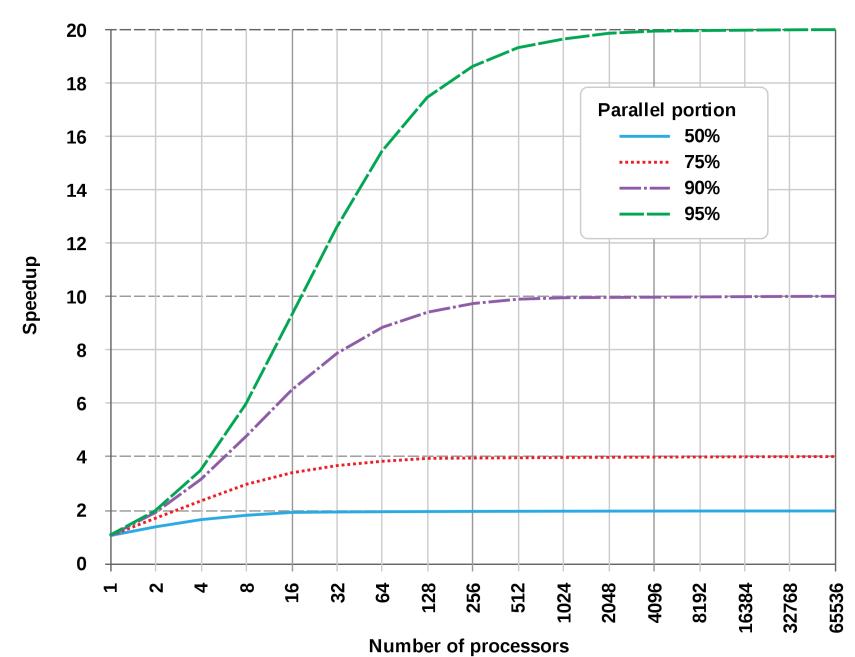

from wikipedia

## Can compilers help?

• Much like ILP: convert sequential streams of computation in to SMP parallel code.

- Much harder constraints
  - Correctness
  - Performance

For loops are a good target for compiler analysis

# For loops are great candidates for SMP parallelism

```
core 1
for (int i = 0; i < 6; i++) {
   a[i] = b[i] + c[i]
                                      b
                                      C
```

# For loops are great candidates for SMP parallelism

```
core 1
                                                                core 2
for (int i = 0; i < 6; i++) {
   a[i] = b[i] + c[i]
                                        b
                                        C
                                        a
```

# For loops are great candidates for SMP parallelism

```
for (int i = 0; i < 6; i++) {
   a[i] = b[i] + c[i]
}</pre>
```

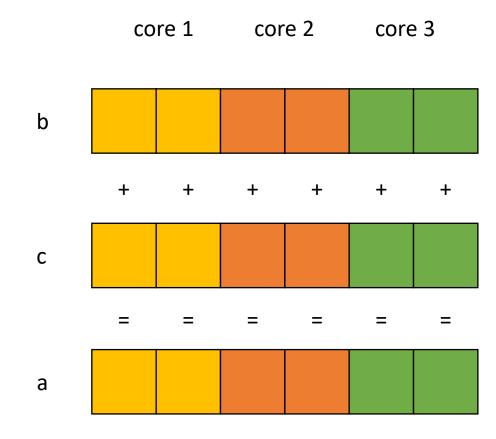

#### SMP Parallelism in For Loops

- Given a nest of For loops, can we make the outer-most loop parallel?
  - Safely
  - Efficiently
- We will consider a special type of for loop, common in scientific applications:
  - Operates on N dimensional arrays
  - Only side-effects are array writes
  - Array bases are disjoint and constant
  - Bounds and array indexes are a function of loop variables, input variables and constants\*
  - Loops increment by 1 and start at 0

If the bounds and indexes are affine functions, then more analysis is possible, see dragon book

- We will consider a special type of for loop, common in scientific applications:
  - Operates on N dimensional arrays
  - Only side-effects are array writes
  - Array bases are disjoint and constant
  - Bounds and array indexes are a function of loop variables, input variables and constants\*
  - Loops Increment by 1 and start at 0

```
for (int i = 0; i < dim1; i++) {
  for (int j = 0; j < dim3; j++) {
    for (int k = 0; k < dim2; k++) {
      a[i][j] += b[i][k] * c[k][j];
    }
}</pre>
```

- We will consider a special type of for loop, common in scientific applications:
  - Operates on N dimensional arrays (only side-effects are array writes)
  - Array bases are disjoint and constant
  - Bounds, indexes are a function of loop variables, input variables and constants
  - Loops Increment by 1 and start at 0

```
for (int i = 2; i < 100; i+=3) {
  a[i] = c[i + 128];
}</pre>
```

- We will consider a special type of for loop, common in scientific applications:
  - Operates on N dimensional arrays (only side-effects are array writes)
  - Array bases are disjoint and constant
  - Bounds, indexes are a function of loop variables, input variables and constants
  - Loops Increment by 1 and start at 0

```
Make new loop bounds: i = j
```

```
for (int i = 2; i < 100; i+=3) {
  a[i] = c[i + 128];
}</pre>
```

- We will consider a special type of for loop, common in scientific applications:
  - Operates on N dimensional arrays (only side-effects are array writes)
  - Array bases are disjoint and constant
  - Bounds, indexes are a function of loop variables, input variables and constants
  - Loops Increment by 1 and start at 0

```
Make new loop bounds: i = j*3 + 2
```

```
for (int j = 0; j < 32; j+=1) {
a[j*3+2] = c[j*3+2 + 128];

subtract by constant to start at 0
```

- We will consider a special type of for loop, common in scientific applications:
  - Operates on N dimensional arrays (only side-effects are array writes)
  - Array bases are disjoint and constant
  - Bounds, indexes are a function of loop variables, input variables and constants
  - Loops Increment by 1 and start at 0

```
for (int i = 2; i < 100; i+=3) {
    a[i] = c[i + 128];
} for (int j = 0; j < 32; j+=1) {
    a[3*j+2] = c[(3*j+2) + 128];
}
```

- Given a nest of *candidate* For loops, determine if we can we make the outer-most loop parallel?
  - Safely
  - efficiently
- Criteria: every iteration of the outer-most loop must be independent
  - The loop can execute in any order, and produce the same result
- Such loops are called "DOALL" Loops. The can be flagged and handed off to another pass that can finely tune the parallelism (number of threads, chunking, etc)

- Criteria: every iteration of the outer-most loop must be independent
- How do we check this?
  - If the property doesn't hold then there exists 2 iterations, such that if they are re-ordered, it causes different outcomes for the loop.
  - Write-Write conflicts: two distinct iterations write different values to the same location
  - **Read-Write conflicts**: two distinct iterations where one iteration reads from the location written to by another iteration.

- Criteria: every iteration of the outer-most loop must be independent
- the loop must produce the same result for any order of the iterations

First example: write-write conflict

```
for (i = 0; i < size; i++) {
   a[index(i)] = loop(i);
}</pre>
```

- Criteria: every iteration of the outer-most loop must be independent
- the loop must produce the same result for any order of the iterations

First example: write-write conflict

```
for (i = 0; i < size; i++) {
   a[index(i)] = loop(i);
}</pre>
```

Calculate index based on i

- Criteria: every iteration of the outer-most loop must be independent
- the loop must produce the same result for any order of the iterations

First example: write-write conflict

```
for (i = 0; i < size; i++) {
   a[index(i)] = loop(i);
}</pre>
```

Computation to store in the memory location

- Criteria: every iteration of the outer-most loop must be independent
- the loop must produce the same result for any order of the iterations

First example: write-write conflict

```
for (i = 0; i < size; i++) {
   a[index(i)] = loop(i);
}</pre>
```

for two distinct iterations:

```
i_x != i_y
Check:
index(i_x) != index(i_y)
```

- Criteria: every iteration of the outer-most loop must be independent
- the loop must produce the same result for any order of the iterations

First example: write-write conflict

```
for (i = 0; i < size; i++) {
   a[index(i)] = loop(i);
}</pre>
```

#### for two distinct iterations:

```
i_x != i_y
Check:
index(i_x) != index(i_y)
```

Because we start at 0 and increment by 1, we can use i to refer to loop iterations

- Criteria: every iteration of the outer-most loop must be independent
- the loop must produce the same result for any order of the iterations

First example: write-write conflict

```
for (i = 0; i < size; i++) {
   a[index(i)] = loop(i);
}</pre>
```

#### for two distinct iterations:

```
i_x != i_y
Check:
index(i_x) != index(i_y)
```

#### Why?

```
Because if index(i_x) == index(i_y) then: a[index(i_x)] will equal either loop(i_x) or loop(i_y)
```

depending on the order

- Criteria: every iteration of the outer-most loop must be independent
- the loop must produce the same result for any order of the iterations

```
for (i = 0; i < size; i++) {
   a[index(i)] = loop(i);
}</pre>
```

```
for (i = 0; i < 128; i++) {
   a[i] = i*2;
}</pre>
```

- Criteria: every iteration of the outer-most loop must be independent
- the loop must produce the same result for any order of the iterations

```
for (i = 0; i < size; i++) {
   a[index(i)] = loop(i);
}</pre>
```

```
for (i = 0; i < 128; i++) {
    a[i]= i*2;
}</pre>
for (i = 0; i < 128; i++) {
    a[i%64]= i*2;
}
```

• Criteria: every iteration of the outer-most loop must be independent

```
for (i = 0; i < size; i++) {
    a[write_index(i)] = a[read_index(i)] + loop(i);
}</pre>
```

#### **Read-write conflicts:**

for two distinct iteration variables:

```
i_x != i_y
Check:
write_index(i_x) != read_index(i_y)
```

• Criteria: every iteration of the outer-most loop must be independent

```
for (i = 0; i < size; i++) {
    a[write_index(i)] = a[read_index(i)] + loop(i);
}</pre>
```

#### **Read-write conflicts:**

for two distinct iteration variables:

```
i_x != i_y
Check:
write_index(i_x) != read_index(i_y)
```

#### Why?

if  $i_x$  iteration happens first, then iteration  $i_y$  reads an updated value.

if  $\mathbf{i}_{\mathbf{y}}$  happens first, then it reads the original value

```
for (i = 0; i < 128; i++) {
   a[i] = a[i]*2;
}</pre>
```

```
for (i = 0; i < 128; i++) {
    a[i]= a[i]*2;
}

for (i = 0; i < 128; i++) {
    a[i]= a[0]*2;
}</pre>
```

```
for (i = 0; i < 128; i++) {
    a[i] = a[i] * 2;
}

for (i = 0; i < 128; i++) {
    a[i] = a[0] * 2;
}</pre>
for (i = 1; i < 128; i++) {
    a[i] = a[0] * 2;
}
```

```
for (i = 0; i < 128; i++) {
  a[i] = a[i] *2;
for (i = 0; i < 128; i++) {
   a[i] = a[0] *2;
for (i = 0; i < 128; i++) {
  a[i\%64] = a[i]*2;
```

```
for (i = 1; i < 128; i++) {
   a[i] = a[0]*2;
}</pre>
```

```
for (i = 0; i < 128; i++) {
   a[i] = a[i] *2;
for (i = 0; i < 128; i++) {
                                       for (i = 1; i < 128; i++) {
   a[i] = a[0] *2;
                                          a[i] = a[0] * 2;
for (i = 0; i < 128; i++) {
                                       for (i = 0; i < 128; i++) {
  a[i\%64] = a[i]*2;
                                          a[i\%64] = a[i+64]*2;
```

 We have decent intuition about this, but if its going to be in a compiler, then it needs to be automatable

```
for (i = 0; i < 128; i++) { a[i] = a[i]*2;} two \, integers: \, i_x \, != \, i_y \\ i_x \, >= \, 0 \\ i_x \, < \, 128 \\ i_y \, >= \, 0 \\ i_y \, < \, 128 \\ write-write \, conflict \quad write\_index \, (i_x) \, == \, write\_index \, (i_y) \\ read-write \, conflict \quad write\_index \, (i_x) \, == \, read\_index \, (i_y)
```

Ask if these constraints are satisfiable (if so, it is not safe to parallelize)

 We have decent intuition about this, but if its going to be in a compiler, then it needs to be automatable

```
for (i = 0; i < 128; i++) { a[i] = a[i] * 2;} two integers: i_x != i_y i_x >= 0 i_x < 128 i_y >= 0 i_y < 128 i_x == i_y i_x == i_y i_x == i
```

 We have decent intuition about this, but if its going to be in a compiler, then it needs to be automatable

```
for (i = 0; i < 128; i++) { a[i] = a[i] * 2;} two integers: i_x != i_y i_x >= 0 i_x < 128 i_y >= 0 i_y < 128 i_x == i_y i_x == i_y i_x == i
```

We can feed these constraints to an SMT Solver!

#### SMT Solver

- Satisfiability Modulo Theories (SMT)
  - Generalized SAT solver
- Solves many types of constraints over many domains
  - Integers
  - Reals
  - Bitvectors
  - Sets
- Complexity bounds are high (and often undecidable). In practice, they work pretty well

#### Microsoft Z3

State-of-the-art

Python bindings

- Tutorials:
  - Python: <a href="https://ericpony.github.io/z3py-tutorial/guide-examples.htm">https://ericpony.github.io/z3py-tutorial/guide-examples.htm</a>
  - SMT LibV2: <a href="https://rise4fun.com/z3/tutorial">https://rise4fun.com/z3/tutorial</a>

 We have decent intuition about this, but if its going to be in a compiler, then it needs to be automatable

```
for (i = 0; i < 128; i++) { a[i] = a[i] * 2;} two integers: i_x != i_y i_x >= 0 i_x < 128 i_y >= 0 i_y < 128 i_x == i_y i_x == i_y i_x == i
```

We can feed these constraints to an SMT Solver!

```
for (i = 0; i < 128; i++) {
   a[i%64] = a[i+64]*2;
}</pre>
```

```
for (i = 0; i < 128; i++) {
   a[i%64] = a[i+64]*2;
}</pre>
```

```
two integers: i_x != i_y

i_x >= 0

i_x < 128

i_y >= 0

i_y < 128

i_x % 64 == i_y % 64
```

```
for (i = 0; i < 128; i++) {
   a[i%64] = a[i+64]*2;
}</pre>
```

```
two integers: i_x != i_y
i_x >= 0
i_x < 128
i_y >= 0
i_y < 128
i_x % 64 == i_y % 64
```

what about write-read?

```
for (i = 0; i < 128; i++) {
   a[i%64] = a[i+64]*2;
}</pre>
```

```
two integers: i_x != i_y
i_x >= 0
i_x < 128
i_y >= 0
i_y < 128
i_x % 64 == i_y + 64
```

#### General formula:

```
for (int i0 = init0; i0 < bound0(); i0++) {
    for (int i1 = init1(i0); i1 < bound1(i0); i1++) {
        ...
        for (int iN = initN(i0, i1, ...); iN < boundN(i0, i1 ...); iN++) {
            write(a, write_index(i0, i1 .. iN));
            read(a, read_index(i0, i1 .. iN));
        }
    }
}</pre>
```

#### General formula:

```
for (int i0 = init0; i0 < bound0(); i0++) {
    for (int i1 = init1(i0); i1 < bound1(i0); i1++) {
        . . .
        for (int iN = initN(i0, i1, ...); iN < boundN(i0, i1 ...); iN++) {
              write (a, write index(i0, i1 .. iN))
              read(a, read index(i0, i1 .. iN));
           1. Create two variables for each loop variable: i0_x, i0_y, i1_x, i1_y . . .
           Set outer loop: i0_x != i0_y
            2. Constrain them to be inside their bounds:
            for w in from (0,N):iw_{x,v} >= initw(...), iw_{x,v} < boundN(...)
            3. Enumerate all pairs of potential write-write conflicts:
           check: write index(i0_x, i1_x...) == write index(i0_v, i1_v...)
            4. Do the same for write-read conflicts
```

#### General formula:

```
for (int i0 = init0; i0 < bound0(); i0++) {
    for (int i1 = init1(i0); i1 < bound1(i0); i1++) {
        ...
        for (int iN = initN(i0, i1, ...); iN < boundN(i0, i1 ...); iN++) {
            write(a, write_index(i0, i1 .. iN))
            read(a, read_index(i0, i1 .. iN));
        }
}</pre>
```

•

What if we want to parallelize an inner loop?

```
1. Create two variables for each loop variable: i0_x, i0_y, i1_x, i1_y ... Set outer loop: i0_x != i0_y
```

2. Constrain them to be inside their bounds:

```
for w in from (0,N):iw_{x,y} >= initw(...), iw_{x,y} < boundN(...)
```

**3.** Enumerate all pairs of potential write-write conflicts:

```
check: write index(i0_x, i1_x...) == write index(i0_y, i1_y...)
```

4. Do the same for write-read conflicts

# Are data races ever okay?

• Thoughts?

# Are data races ever okay?

Consider this program:

```
int x = 0;
for (int i = 0; i < 1024; i++) {
   int tmp = *(&x);
   tmp += 1;
   *(&x) = tmp;
}</pre>
```

What can go wrong if we run the loop in parallel?

December 28, 2011 Volume 9, issue 12

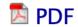

# You Don't Know Jack about Shared Variables or Memory Models

Data races are evil.

Hans-J. Boehm, HP Laboratories, Sarita V. Adve, University of Illinois at Urbana-Champaign

The final count

can also be too high. Consider a case in which the count is bigger than a machine word. To avoid dealing with binary numbers, assume we have a decimal machine in which each word holds three digits, and the counter x can hold six digits. The compiler translates x++ to something like

```
tmp_hi = x_hi;
tmp_lo = x_lo;
(tmp_hi, tmp_lo)++;
x_hi = tmp_hi;
x_lo = tmp_lo;
```

Now assume that x

is 999 (i.e.,  $x_hi = 0$ , and  $x_lo = 999$ ), and two threads, a blue and a red one, each increment x as follows (remember that each thread has its own copy of the machine registers tmp hi and tmp lo):

#### Horrible data races in the real world

Therac 25: a radiation therapy machine

 Between 1987 and 1989 a software bug caused 6 cases where radiation was massively overdosed

Patients were seriously injured and even died.

Bug was root caused to be a data race.

• https://en.wikipedia.org/wiki/Therac-25

#### Horrible data races in the real world

#### 2003 NE power blackout

 second largest power outage in history: 55 million people were effected

NYC was without power for 2 days, estimated 100 deaths

Root cause was a data race

https://en.wikipedia.org/wiki/Northeast\_blackout\_of\_2003

### But checking for data conflicts is hard...

Tools are here to help (Professor Flanagan is famous in this area)

- My previous group:
  - "Dynamic Race Detection for C++11" Lidbury and Donaldson
  - Scalable (complete) race detection
    - Firefox has ~40 data races
    - Chromium has ~6 data races

#### Next class

- Topics:
  - Restructuring loops
- Remember:
  - Homework 2 due tomorrow
  - Midterm due on Friday
  - Office hours tomorrow 3-5